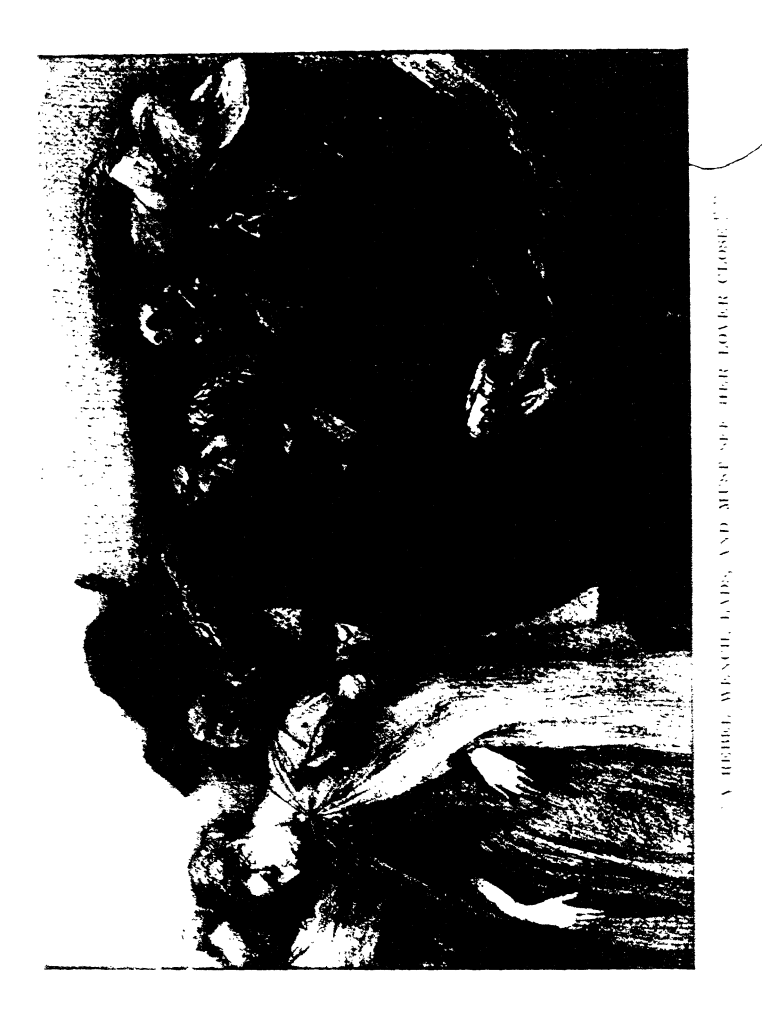

Ť

魔道的第三